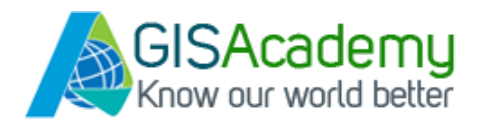

## **کاملترین بسته آموزشي WebGIS با استفاده از Server ArcGIS و ArcGIS Javascript API**

**مدت زمان دوره : 130 ساعت فیلم فول اچ دی )95 فیلم( مدرس : علی حسنوند هزینه : 2,590,000 تومان پشتیبانی فنی : گروه مجزا و خصوصی تلگرامی ضمائم آموزشی : یک WebGIS نمونه ، 1100 صفحه متن فارسی و چندین گیگ دیتای آموزشی** 

**نرم افزار آموزشی : 10.4.1 Server ArcGIS و Javascript ArcGIS API**

**پیش نیاز : آشنایی با Desktop ArcGIS**

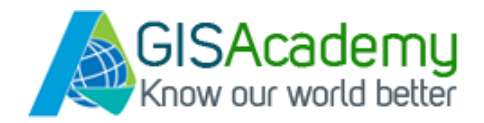

## **سرفصل های آموزشی**

- -1 مفاهیم پایه شبکه و اینترنت
- -2 آشنایی با ماشینهای مجازی ، Dockers و Containers
	- -3 آشنایی با ساختار وب و وب سرور ها
		- Bootstrap و CSS,HTML آموزش -4
	- -5 آموزش کامل JavaScript و JQuery
		- -6 آشنایی با Nodejs ، Git و Github
	- -7 مفاهیم تئوری GIS سازمانی و WebGIS
		- -8 JS-Leaflet و WebGIS های متن باز
	- -9 مروری بر پایگاه داده PostGIS و ژئوسرور
	- )ArcSDE( Enterprise Geodatabase داده پایگاه -10
		- -11 آموزش کامل Server ArcGIS

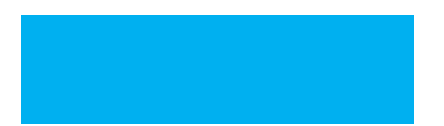

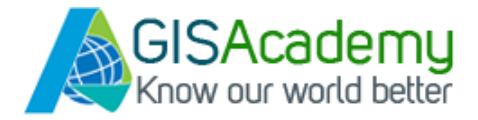

-12 آموزش برنامه نویسی API JavaScript ArcGIS

-13 آموزش ایجاد Tile و Server Tile های Offline و استفاده از آن در وب جی آی اس

رئوس مطالبی که طی 130 ساعت فیلم آموزشی و یک متن 1100

صفحه ای و 13 فصل به آنها پرداخته میشود عبارتند از :

**مراحل اصلي راه اندازي يك**GIS Web **ویژگیهای يك** WebGIS**خوب دليل انتخاب** Server ArcGIS **براي راه اندازي** WebGIS **چرا از زبان برنامه نويسي** JavaScript **براي** WebGIS **استفاده ميكنيم؟** مفاهیم **شبكه ، اينترنت و وب سرور** بررسی **ساختار سرويس های وب مروري بر دنياي متن باز و استانداردهاي** WebGIS **استاندارد هاي** WebGIS**و** OGC **نصب و راه اندازي** GeoServer و PostGIS آشنایی با OpenLayers آشنایی با Javascript Leaflet راه اندازی ویندوز سرور و پایگاه داده ArcSDE - SQLServer (دیتابیس سرور) راه اندازی ویندوز سرور برای GIS Server) ArcGIS Server) استفاده از پایگاه داده در WebGIS (PostGIS,ArcSDE) **زبان هاي برنامه نويسي سمت سرور )ASP,PHP) آموزش کامل css,Html و برنامه نویسی جاواسکریپت و JQuery نصب و راه اندازی نرم افزار** Server ArcGIS و Adaptor Web آموزش کامل Server ArcGIS

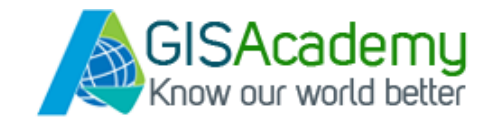

**مديريت كاربران و** Role**هاي دسترسي در** Server ArcGIS و ایجاد توکن **بررسي سرويسهاي ارئه شده توسط** Server ArcGIS ساخت و تولید ژئودیتابیس سازمانی روی پایگاه داده SQLServer روی دیتابیس سرورArcSDE پابلیش الیه های اطالعاتی ArcSDE در Server ArcGIS آموزش آشنایی با js Require آموزش آشنایی با AMD آموزش آشنایی با تولکیت Dojo و Dijit آموزش برنامه احراز هویت با استفاده از PHP و MySQL( راه اندازی mysql-php روی IIS) **دانلود و نصب** Javascript for API ArcGIS ورژنهای سری 3 و 4 آموزش استفاده از Item Portal های Online ArcGIS و استفاده از Online ArcGIS **مفهوم سرویسهای Rest در Server ArcGIS** برنامه نویسی **ايجاد كنترلهاي استاندارد در صفحه** WebGIS مانند **ابزارهاي ناویگیتور ، اندازه گيري ، مقياس خطي و ... با استفاده از ویجتهای Esri**  آموزش برنامه نویسی گرافیک ها و سیمبولوژی در Javascript ArcGIS **آموزش استفاده از سرویسهای داینامیک و Feature در وب جی آی اس** Server ArcGIS **ویرایش الیه ها با استفاده از** Access Feature**براي ويرايش های توصیفی و مکانی وب سرویسها آموزش Query و Find و Identify ، پرینت و ... در وب جی آی اس آموزش ایجاد تایل ، ایجاد تایل سرورآفالین در وب جی آی اس )برای انواع تصاویر ماهواره و )OSM آموزش ساخت بیس مپهای آنالین و آفالین )تایل سرور آفالین( استفاده از تم های دیجیت برای طراحی رابط کاربری WebGIS ارائه سورس کد تولید یک وب جی آی اس نمونه به عنوان پروژه پایان دوره )شکلهای زیر(**

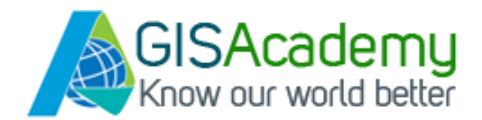

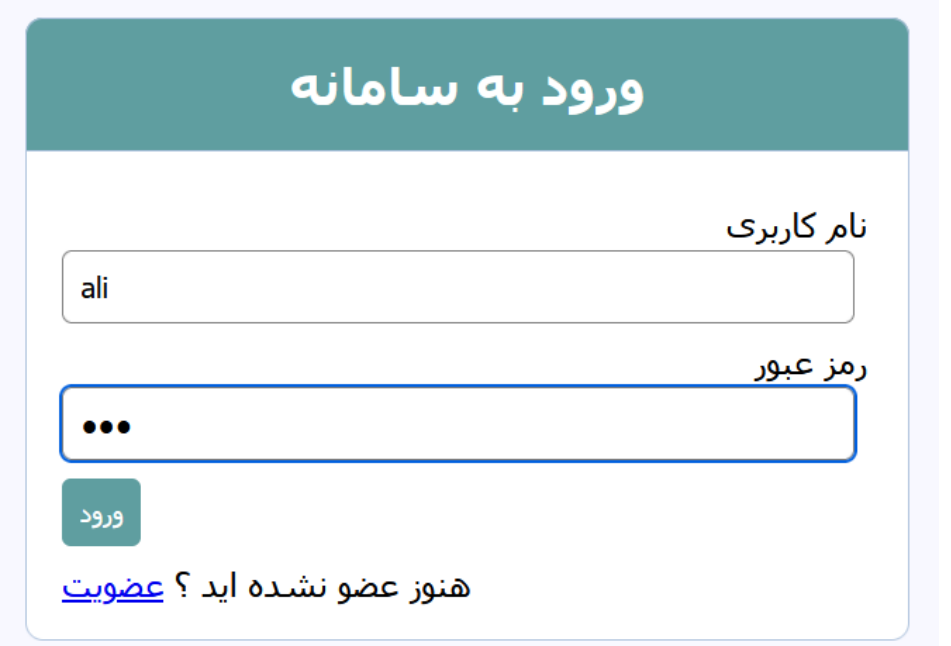

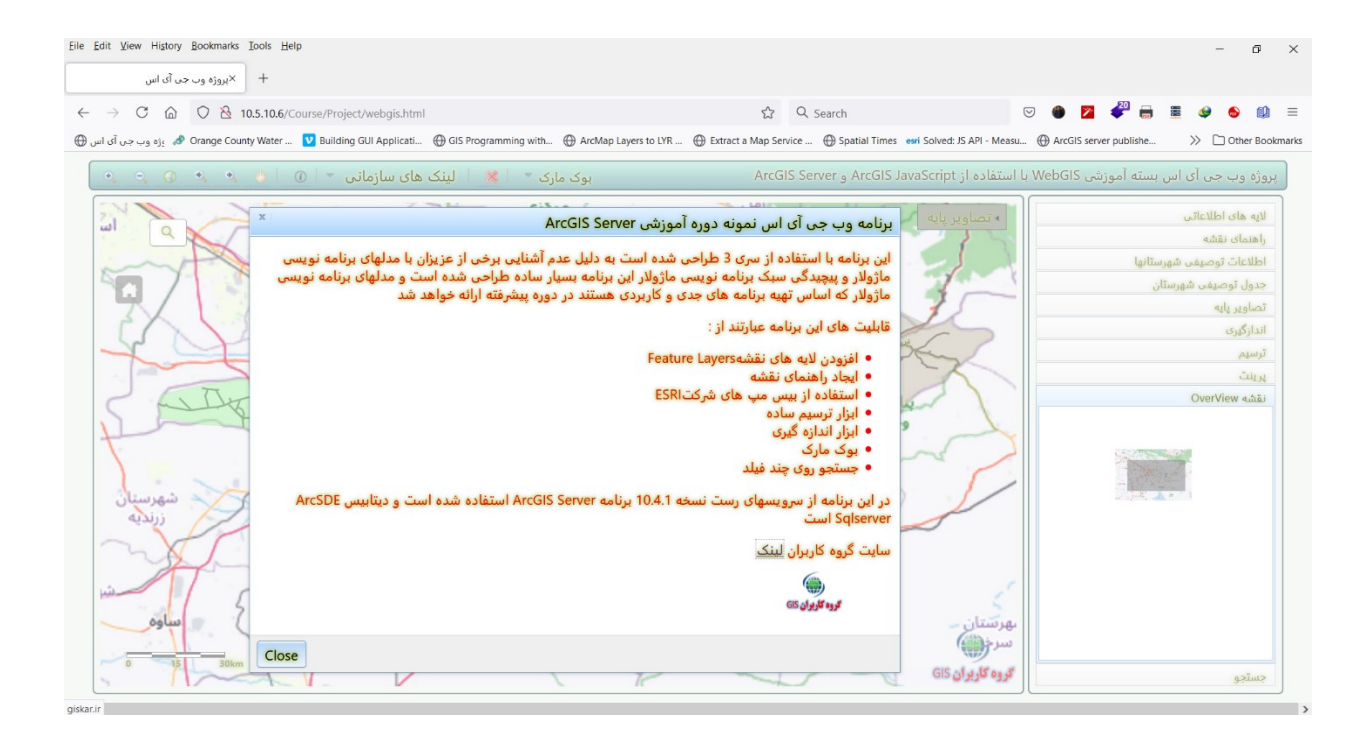

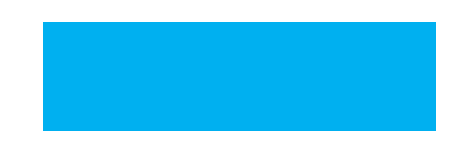

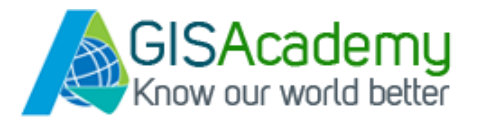

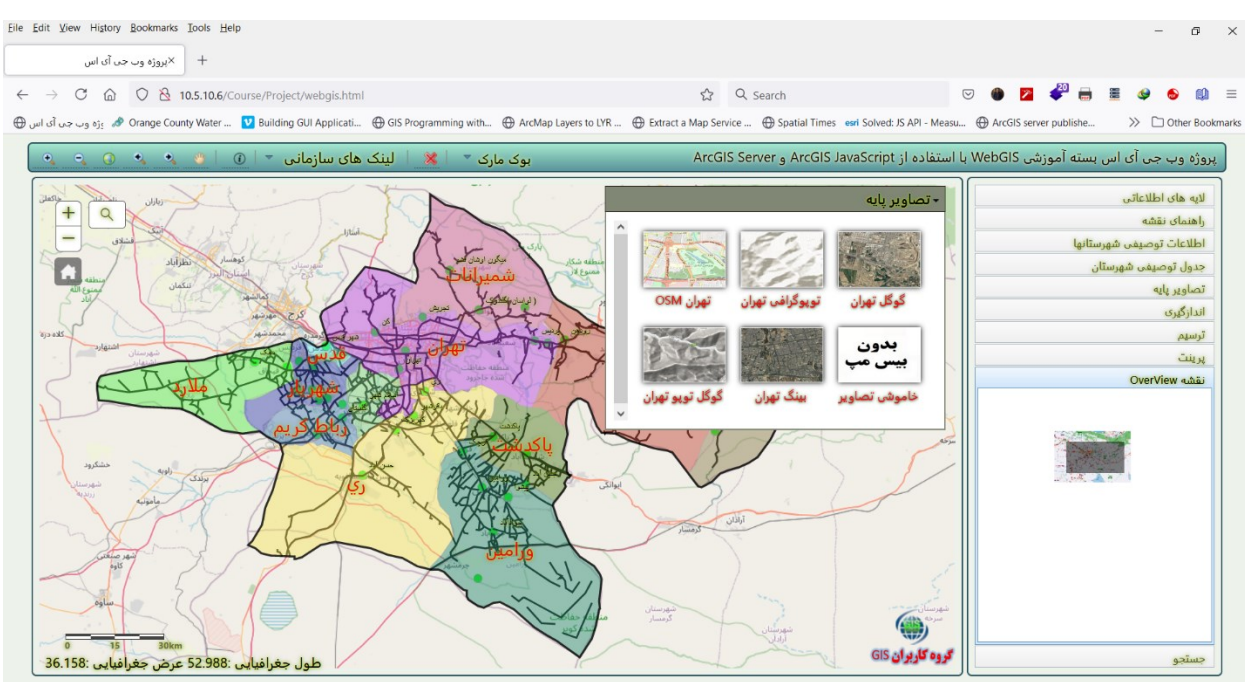

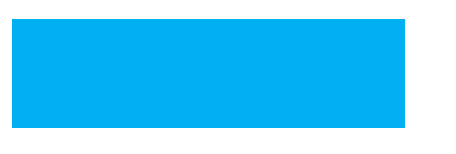

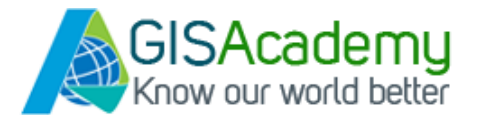

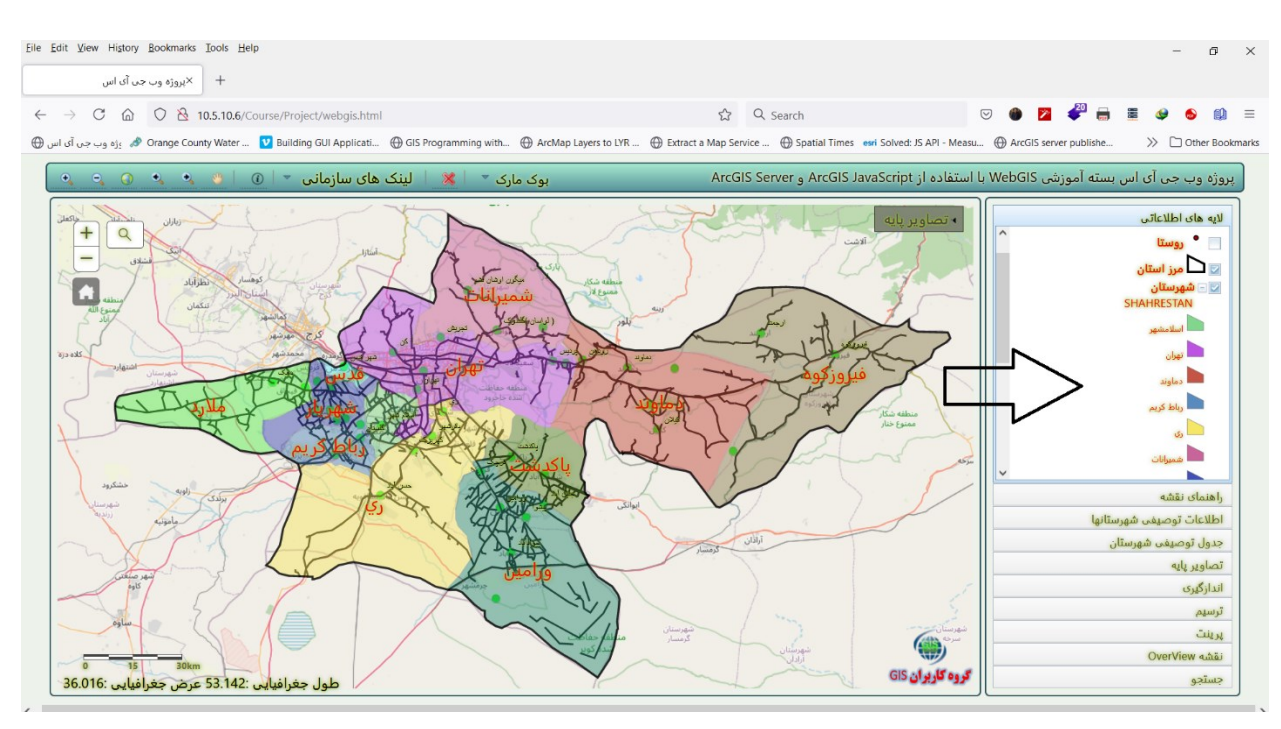

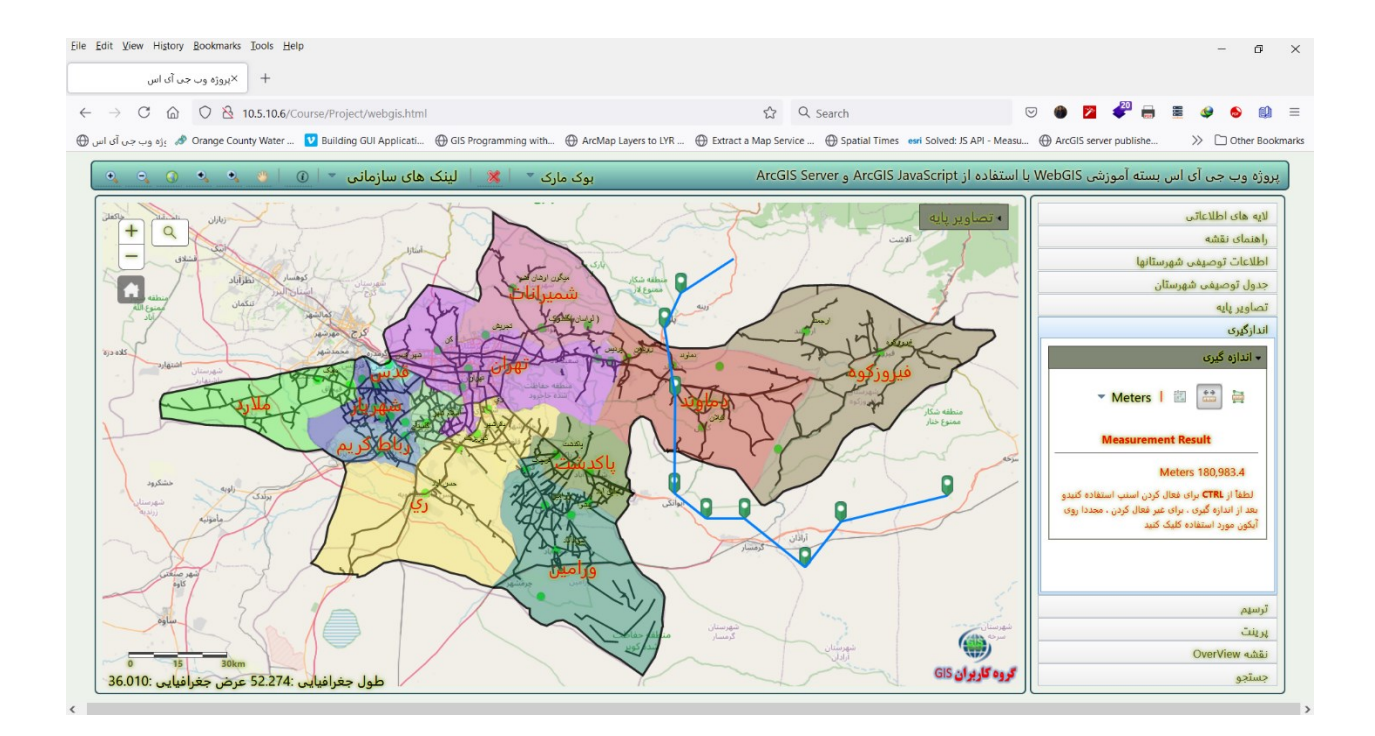

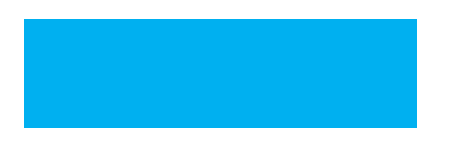

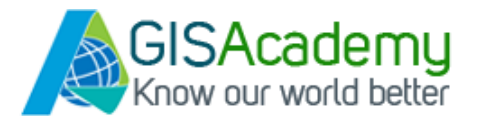

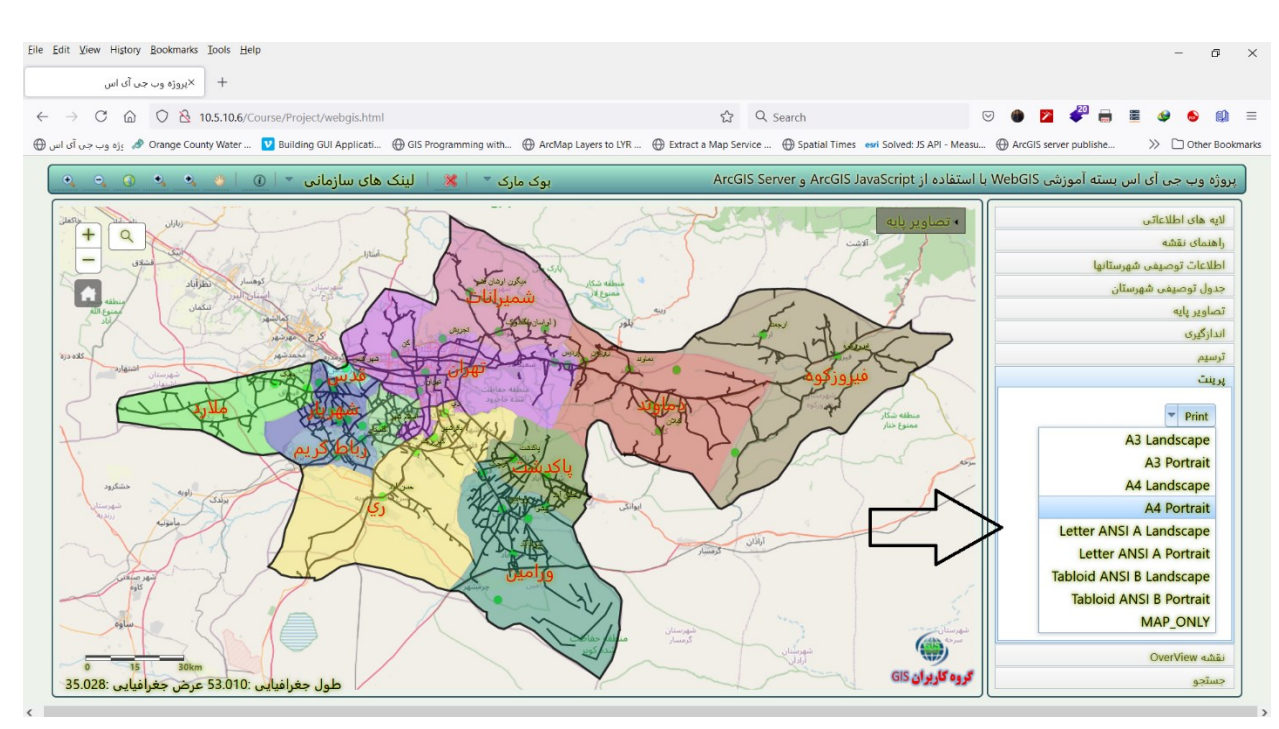

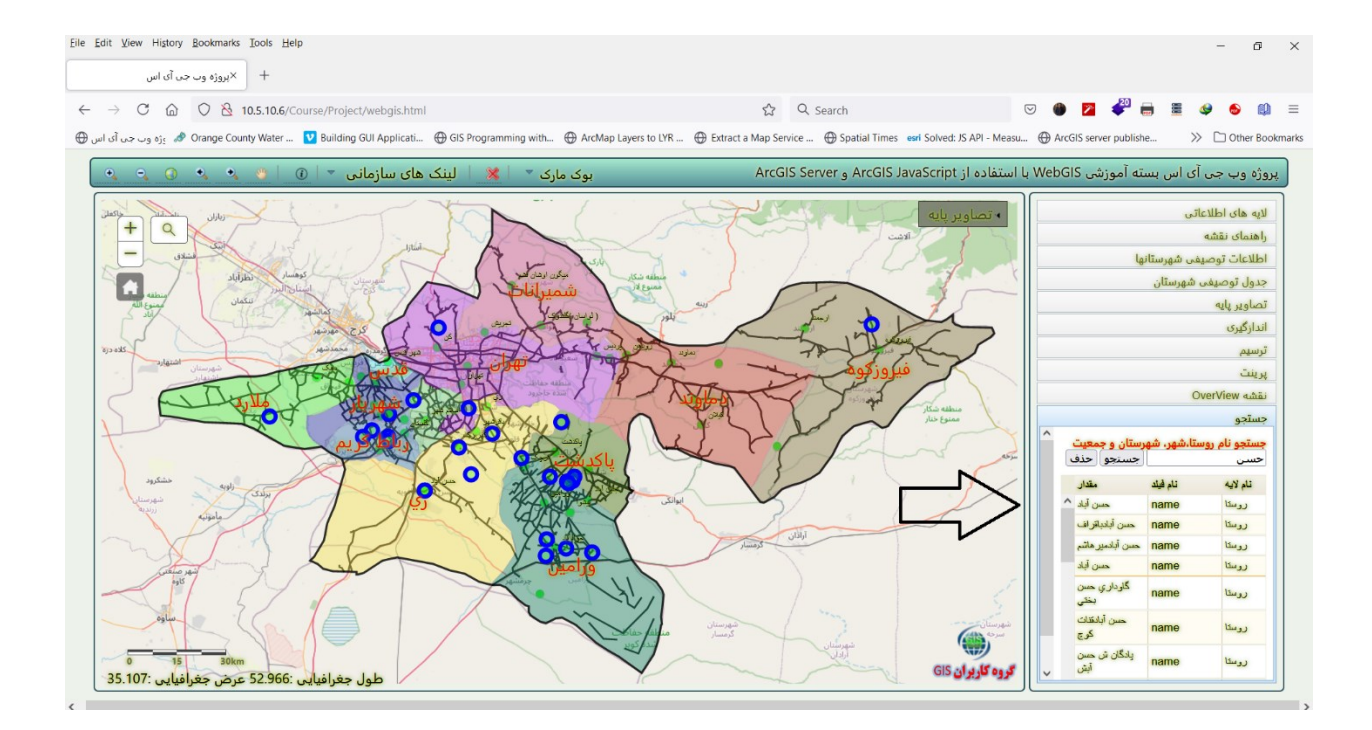